# **como excluir conta no pixbet**

- 1. como excluir conta no pixbet
- 2. como excluir conta no pixbet :7games baixar app para android
- 3. como excluir conta no pixbet :bilhetes de apostas esportivas

## **como excluir conta no pixbet**

#### Resumo:

**como excluir conta no pixbet : Inscreva-se em mka.arq.br para uma experiência de apostas única! Ganhe um bônus exclusivo e comece a ganhar agora!** 

contente:

Introdução introdução E-mail: \*\*

Consultar o pagamento da Pixbet ao Botafogo é uma questão que tem estado na mente de muitos entusiastas do futebol no Brasil. A plataforma PIXBET apostando foi um dos principais patrocinadores para a equipe há vários anos, e isso levou à especulação sobre quanto dinheiro está envolvido nesta parceria Neste artigo vamos aprofundar os detalhes das despesas feitas pela empresa com esta instituição em explorar as consequências disso nas finanças desse clube! E-mail: \*\*

Fundos

#### **como excluir conta no pixbet**

#### **Introdução: O Mundo das Apostas Descoberto**

Foi em como excluir conta no pixbet janeiro de 2024 que me tornei parte do emocionante mundo das apostas esportivas online, graças ao Pixbet. Ao me inscrever, recebi um emocionante bónus de boas-vindas, e decidi experimentar as apostas 1X2 e Mais/Menos.

#### **A Aposta 1X2: O Básico das Apostas Esportivas**

Meu primeiro contato com as apostas foi no mercado 1X2. É incrível como algo tão simples pode ser tão emocionante. A aposta 1X2 consiste em como excluir conta no pixbet prever o resultado final de uma partida de futebol, com as opções: vitória da equipe da casa (1), empate (X), ou vitória da equipe visiting (2). E foi exatamente nesse mercado que tive minha primeira aposta, no jogo entre Real Madrid e Elche, conforme mostrado abaixo:

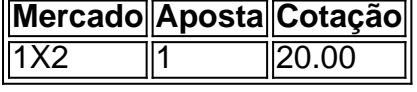

#### **Um Passo Além: Mais/Menos Gols**

Depois de me familiarizar com a aposta 1X2, resolvemos explorar mais opções e encontramos o mercado Mais/Menos. Nesse caso, tivemos que apostar se haveria Mais ou Menos de um determinado número de gols em como excluir conta no pixbet uma partida de futebol. Fizemos uma aposta de "Menos de 2.5 gols" em como excluir conta no pixbet um jogo particular, e, para nossa alegria, acertamos!

#### **A Importância dos Conhecimentos Esportivos**

Para aproveitar ao máximo das apostas esportivas, é crucial se manter informado sobre os times, as estatísticas, e os jogadores. Por exemplo, ao apostar no 1X2, é relevante entender os habitats de cada time em como excluir conta no pixbet casa ou fora de casa. Ao fazermos as nossas apostas, devemos tomar decisões informadas e nunca apenas nos guiamos pelas cotações mais altas. além dos nossos conhecimentos, conseguimos também aumentar as nossas chances de sucesso através do site {nn}.

#### **Resumo: O Mundo das Apostas Esportivas Tem Muito a Oferecer**

As apostas esportivas podem ser um passeio incrível e emocionante. Observamos que, ao apostar no 1X2 e no Mais/Menos, foi crucial nossa compreensão dos mercados e conhecimentos esportivos. Ao entrarmos nesse mundo, desbloqueamos um fantástico bónus de boas-vindas no Pixbet e, principalmente, muito entretenimento. Tornou-se parte da nossa rotina e o apostar online parou ainda mais divertido!

## **como excluir conta no pixbet :7games baixar app para android**

## **Como funciona o bônus Betpix?**

Atualmente, o único bônus Betpix.io disponível é uma oferta deerta na qual os usuários já são cadastrados sem fundos pontos – que se transformam em como excluir conta no pixbet créditos para apostas - ao indicar amigos Para criar um espaço conta a plataforma 5

- Paraprovar o bônus, é necessário que você esteja cadastrado na plataforma;
- Após indicar dos amigos para se cadastrerem na plataforma, você recebe R\$ 5 em como excluir conta no pixbet créditos Para apostas;
- O bônus é vailido para usuários que já possuem conta na plataforma;
- O bônus é limitado a uma única vez por usuário;
- Os créditos podem ser usados em como excluir conta no pixbet qualquer jogo ou aposta disponível na plataforma;
- Os créditos são vão vazios por 7 dias apóes à como excluir conta no pixbet concessão;
- Sevovê deseja sacar o dinheiro, é preciso que você seja aposta pelo menos 1x saldo do bónus;

### **Como é que o Betpix?**

Para acessar o bônus Betpix, é preciso que você se cadastre na plataforma e indique dos amigos para a camaestrerem também. Depois quem seus Amigos Se Cadastrorem 5 em como excluir conta no pixbet créditos pra apostas

Passo a passo para acesso o bônus Betpix:

Cadastre-se na plataforma Betpix;

Indica dos amigos para se cadastrerem na plataforma;

Aois seus amigos se cadastrerem, você recebe R\$ 5 em como excluir conta no pixbet créditos para apostas;

#### **Benefícios do bônus Betpix**

R\$ 5 em como excluir conta no pixbet créditos para apostas, você também terá acesso a outros benefícios e como:

- Acesso a jogos e apostas especiais de alta qualidade;
- Oportunidade de ganhar dinheiro real;
- Acesso a promoções e bônus exclusivo;
- Convenção de apostas esportivas emTempo real;

## **Encerrado**

O bônus Betpix é uma única oportunidade para aqueles que desejam ganhar dinheiro real em como excluir conta no pixbet um plataforma das apostas esportivas da confiança. Com essa ofert, você pode ganhar R\$ 5 Em créditos Para apostadas

Seja bem-vindo ao Bet365, o lar das melhores apostas esportivas online. Com uma ampla gama de opções de apostas e 2 recursos exclusivos, oferecemos a você a melhor experiência de apostas.

No Bet365, você encontrará tudo o que precisa para suas apostas 2 esportivas. Oferecemos uma ampla gama de esportes para apostar, incluindo futebol, basquete, tênis e muito mais. Também oferecemos uma variedade 2 de tipos de apostas, como apostas simples, apostas múltiplas e apostas ao vivo.Além de nossa ampla gama de opções de 2 apostas, também oferecemos uma variedade de recursos exclusivos para ajudá-lo a melhorar como excluir conta no pixbet experiência de apostas. Esses recursos incluem:\* Transmissões 2 ao vivo de eventos esportivos\* Estatísticas e informações detalhadas\* Cash out (retire seus ganhos antecipadamente)\* Atendimento ao cliente 24 horas 2 por dia, 7 dias por semanaNo Bet365, acreditamos que as apostas devem ser divertidas e emocionantes. É por isso que 2 oferecemos uma variedade de promoções e bônus para ajudá-lo a aproveitar ao máximo como excluir conta no pixbet experiência de apostas. Nossas promoções incluem:\* 2 Bônus de boas-vindas para novos clientes\* Aposta grátis e ofertas de reembolso\* Promoções de fidelidade para clientes regularesSe você está 2 procurando a melhor experiência de apostas esportivas online, não procure mais, o Bet365 é o lugar certo para você. Junte-se 2 a nós hoje e comece a ganhar mais com suas apostas.

pergunta: Como faço para me inscrever no Bet365?

resposta: Inscrever-se no 2 Bet365 é fácil. Basta visitar nosso site, clicar no botão "Inscrever-se" e seguir as instruções.

## **como excluir conta no pixbet :bilhetes de apostas esportivas**

Uma autoridade chinesa de alto escalão chegou à Coreia do Norte e manteve conversas sobre como aumentar como excluir conta no pixbet cooperação, informou a mídia estatal da Coréia no domingo (26) na reunião dos condados como excluir conta no pixbet mais nível nos últimos cinco anos.

Xi e o líder norte-coreano Kim Jong Un.

Observadores dizem que a Coreia do Norte e China devem realizar uma série de trocas este ano para marcar o 75o aniversário desde os laços diplomáticos.

A Coreia do Norte tem procurado aumentar como excluir conta no pixbet cooperação com a China e Rússia como excluir conta no pixbet face de um impasse entre os Estados Unidos, o país asiático ou sul-coreano sobre as medidas nucleares avançadas da Coréia.

Os EUA, a Coreia do Sul e outros acusam Coréia Do Norte de fornecer armas convencionais para guerra da Rússia na Ucrânia como excluir conta no pixbet troca das tecnologias avançadas armamentistas.

Subject: como excluir conta no pixbet Keywords: como excluir conta no pixbet Update: 2024/7/15 2:14:01